Doc No. :PT-HMOC-OPS-FOP-6001-OPS-OAH Fop Issue : 3.0<br>
Issue Date: 3.0<br>
13/04/10 Issue Date:

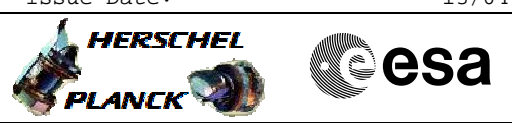

# File: H\_FCP\_HIF\_CCRC.xls Author: R. Biggins

LCU checksum recalculation

# **Procedure Summary**

### **Objectives**

The objective of this procedure is to recaluclate the LCU checksum

Based on procedure: HIFI\_recalc\_LCU\_checksum\_flight (v3)

#### **Summary of Constraints**

The following procedures must have been successfully completed: H\_FCP\_HIF\_CUPM H\_FCP\_HIF\_RLUT

#### **Spacecraft Configuration**

**Start of Procedure**

**End of Procedure**

## **Reference File(s)**

**Input Command Sequences**

**Output Command Sequences** HFHCCRC

#### **Referenced Displays**

**ANDs GRDs SLDs** ZAZ9C999 HA004289

#### **Configuration Control Information**

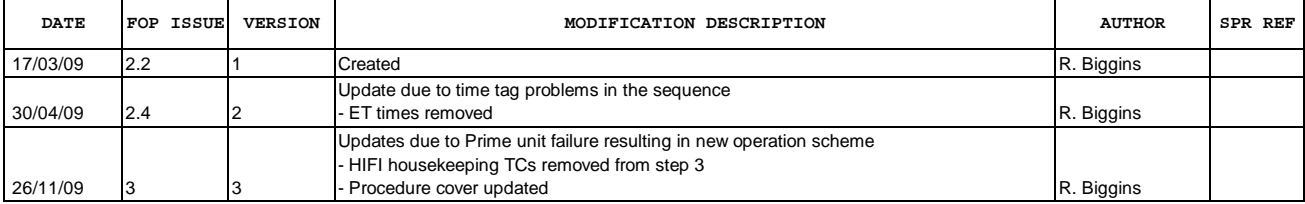

Doc No. : PT-HMOC-OPS-FOP-6001-OPS-OAH<br>Fop Issue : 3.0 Fop Issue : 3.0<br>
Issue Date: 3.0<br>
13/04/10 Issue Date:

 LCU checksum recalculation File: H\_FCP\_HIF\_CCRC.xls Author: R. Biggins

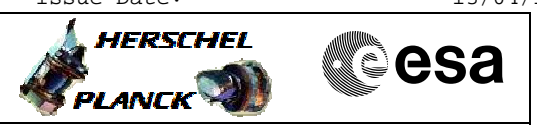

**Procedure Flowchart Overview**

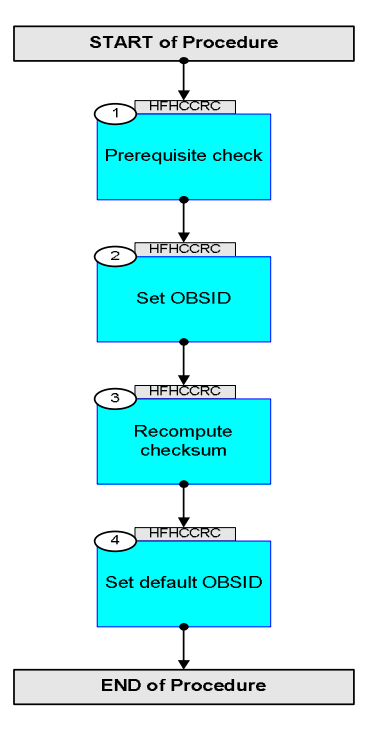

Doc No. :PT-HMOC-OPS-FOP-6001-OPS-OAH Fop Issue : 3.0 Issue Date: 13/04/10

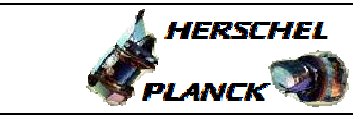

▓ॖ**ऀ**esa

**Step**  No. Time **Really Activity/Remarks TC/TLM Display/ Branch Beginning of Procedure** TC Seq. Name :HFHCCRC (LCU checksum) TimeTag Type: Y Sub Schedule ID: 1 Prerequisite check Next Step: 2 1.1 HSC/ICC input <u> The Communication of the Communication of the Communication of the Communication of the Communication of the Co</u> Verify that the HSC/ICC has supplied a valid OBSID value **OBS\_ID =** 0xnnnn nnnn Verify that the ICSC has supplied a valid value for the following FP: **LCU\_CRC** 2 Set OBSID Next Step: 3  $ET=+$ UT=+00.00.01 HIFI\_Set\_OBS\_ID  **HIFI\_Set\_OBS\_ID** Command Parameter(s) :  **HIFI\_BB\_ID HP001197 HIFI\_OBS\_ID HP000197** TC Control Flags :  **GBM IL DSE --Y -- ---** Subsch. ID : 70 Det. descr. : Set Observation-ID and Building-Block-ID **HC014289 1EF20001 <hex> OBS\_ID**  Verify Telemetry  **BB\_ID\_per\_hk HM004190 = 1EF20001 <hex>** AND=ZAZ9C999 Verify Telemetry **OBS\_ID\_per\_hk HM003190 OBS\_ID**  AND=ZAZ9C999 3 Recompute checksum Next Step: 4

 LCU checksum recalculation File: H\_FCP\_HIF\_CCRC.xls Author: R. Biggins

Doc No. :PT-HMOC-OPS-FOP-6001-OPS-OAH Fop Issue : 3.0 Issue Date: 13/04/10

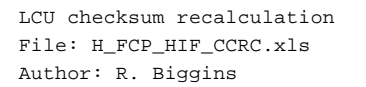

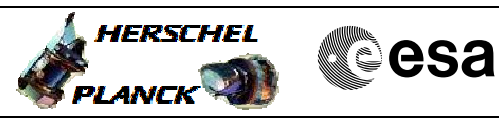

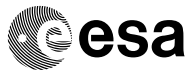

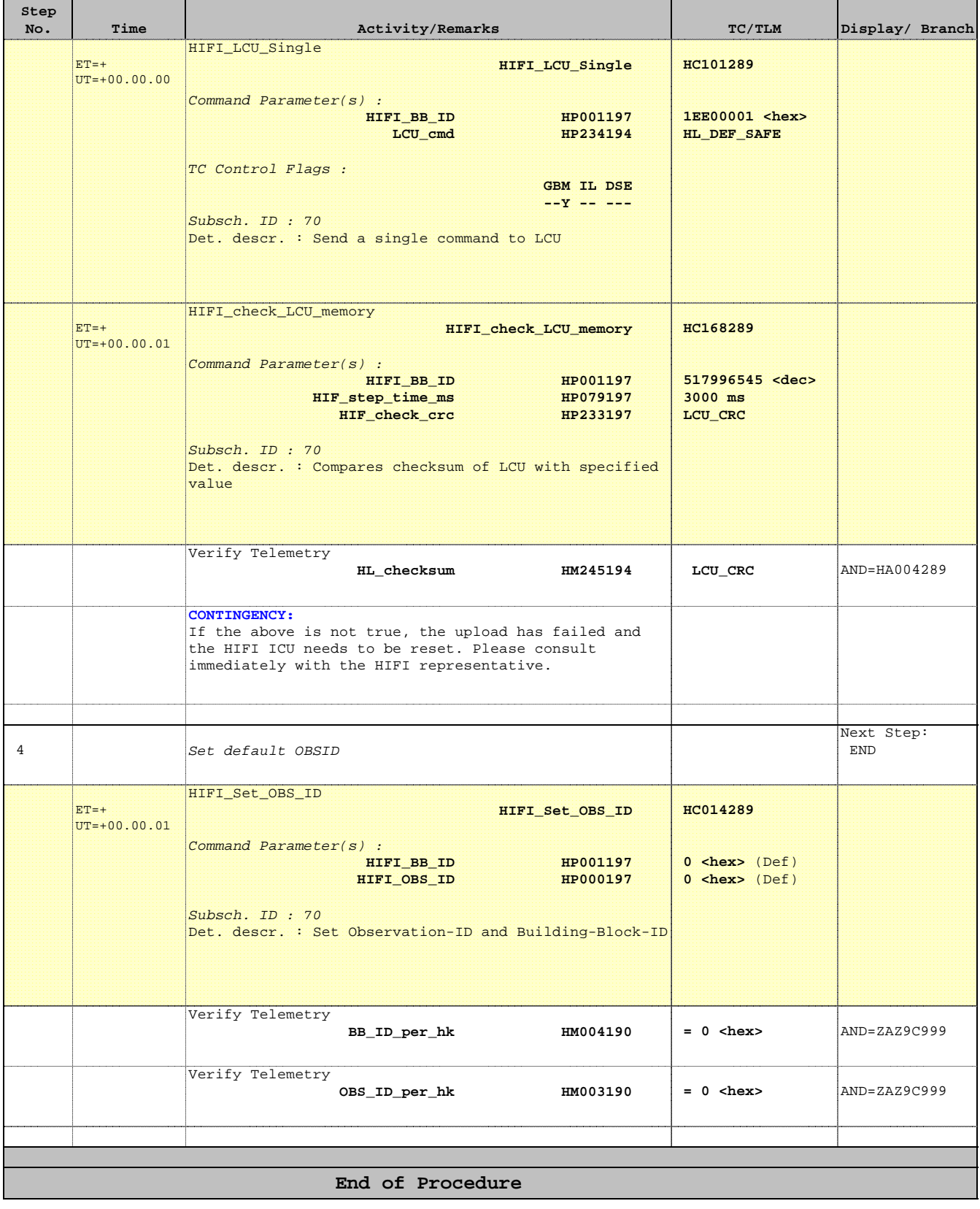